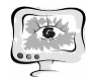

Было проведено многократное тестирование системы при генерации изображений. Для тестирования сложности капчи использовался FineReader – система оптического распознавания текста [3]. Процент полного распознавания  $-0\%$ . Процент частичного распознавания  $-7.5\%$ .

#### **Литература**

1. Тест Тьюринга [Электронный ресурс] // http://elementy.ru/trefil/21223

2. Как это работает: Captcha [Электронный ресурс] // <http://habrahabr.ru/post/175604>

3. FineReader [Электронный ресурс] // http://abbyy.ru/finereader

И.В. Лёзина, А.В. Мазаев

## РАСПОЗНАВАНИЕ ПЕЧАТНЫХ СИМВОЛОВ НЕЙРОННОЙ СЕТЬЮ ХЕММИНГА

(Самарский государственный аэрокосмический университет имени академика С.П. Королева (национальный исследовательский университет))

На сегодняшний день задача распознавания символов является актуальной. Определение номерных знаков, объектов на карте, оцифровка бумажных документов – вот лишь малый спектр задач, которые к ней относятся. Одним из методов решения данной задачи являются рекуррентные нейронные сети, а одной из самых эффективных – нейронная сеть Хемминга.

Сеть Хемминга является модифицированной сетью Хопфилда. Структура сети представлена на рисунке 1[1].

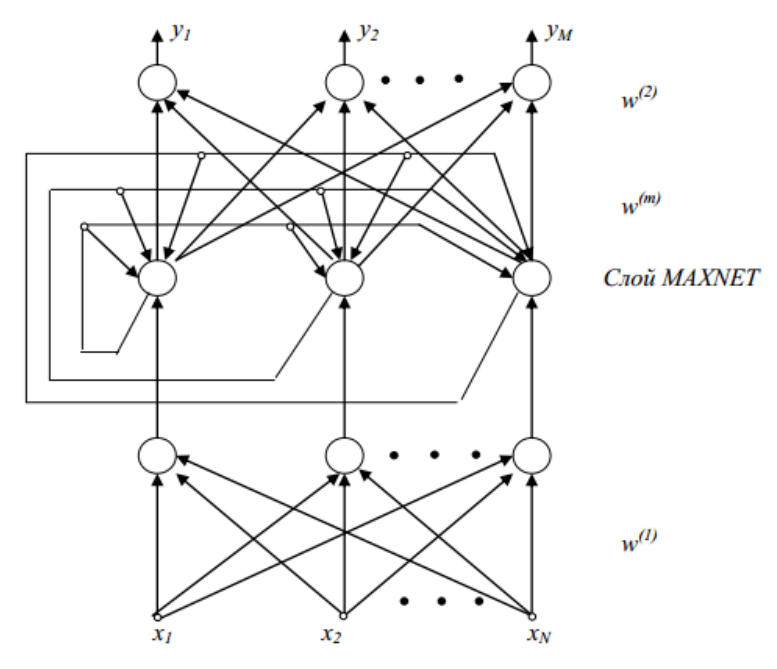

Рис. 1. Структура сети Хемминга

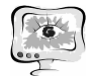

Сеть состоит из трех слоев. Первый слой – входной, на его вход подается вектор, который необходимо распознать. Веса первого слоя соответствуют входным векторам – образцам  $x^{(t)}$ :

$$
w_{i,j} = x_j^{(t)} \tag{1}
$$

где

$$
t = 1 \dots p;
$$
  
\n
$$
i = t;
$$
  
\n
$$
j = 1 \dots N
$$

Второй слой, MAXNET, состоит из нейронов, связанных обратными связями по принципу «каждый с каждым». Веса нейронов второго слоя сети должны усиливать собственный сигнал нейрона и ослаблять остальные сигналы. Для достижения этого веса  $w_{is}^{(m)}$  должны отличаться друг от друга. Р. Липпман в своей работе принял [2]:

$$
w_{is}^{(m)} = -\frac{1}{1-p} + \xi
$$
 (2)

где ξ – случайная величина с достаточно малой амплитудой.

Третий слой, однонаправленный, формирует выходной вектор по принципу WTA (Winner Takes All), в котором только один нейрон имеет выходное значение, равное 1, а все остальные равны 0. Сами веса выходного слоя соответствуют очередным векторам образов  $y^{(t)}$  [1, 2]:

$$
w_{li}^{(2)} = y_l^{(t)} \tag{3}
$$

где  $i, t, l = 1, \ldots, p$ .

В процессе функционирования сети можно выделить три этапа. На первом этапе на вход системы подается входной вектор. После предъявления этого вектора на выходах нейронов первого слоя генерируются сигналы, задающие начальные состояния нейронов второго слоя:

$$
y_i = 1 - \frac{d_H(x^{(t)}, x)}{N}
$$
 (4)

где

 $d_H(x^{(t)}, x)$  – расстояние Хемминга между входными векторами  $x^{(t)}$  и  $x$ ,

то есть число битов, на которое различаются эти два вектора.

На втором этапе инициировавшие MAXNET сигналы удаляются, и из сформированного ими начального состояния запускается итерационный процесс[1, 2]:

$$
y_i(t) = f\left(\sum_{s} w_{is}^m y_s(t-1)\right) = \left(y_i(t-1) + \sum_{s \neq i} w_{is}^m y_s(t-1)\right)
$$
 (5)

при начальном значении  $y_s(0) = y_i$ .

Функция активации нейронов  $f(y)$  слоя MAXNET задается выражением [1, 2]:

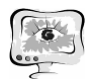

International Scientific Conference Proceedings, Volume 1 "Advanced Information Technologies and Scientific Computing"

**PIT 2015** 

$$
f(y) = \begin{cases} y, & \text{if } y \ge 0 \\ 0, & \text{if } y < 0 \end{cases}
$$
 (6)

Итерационный процесс завершается в момент, когда все нейроны, кроме нейрона-победителя с выходным сигналом не равным 0, перейдут в нулевое состановится победителем стояние. Активный нейрон через  $\mathbf{M}$ **Beca**  $w_{i,s}^{(2)}$   $S = (1,...,N)$  линейных нейронов выходного слоя представляет вектор  $y^{(t)}$ , который соответствует номеру вектора  $x^{(t)}$ , признанному слоем MAXNET в качестве ближайшего к входному вектору ж.

В третьей фазе этот нейрон посредством весов, связывающих его с нейронами выходного слоя, формирует на выходе сигнал, равный 1, его номер является номером входного образца, к которому принадлежит входной вектор.

Разработанная программа [3] обучена 26 буквам латинского алфавита и 10 арабским цифрам (см. рисунок 2).

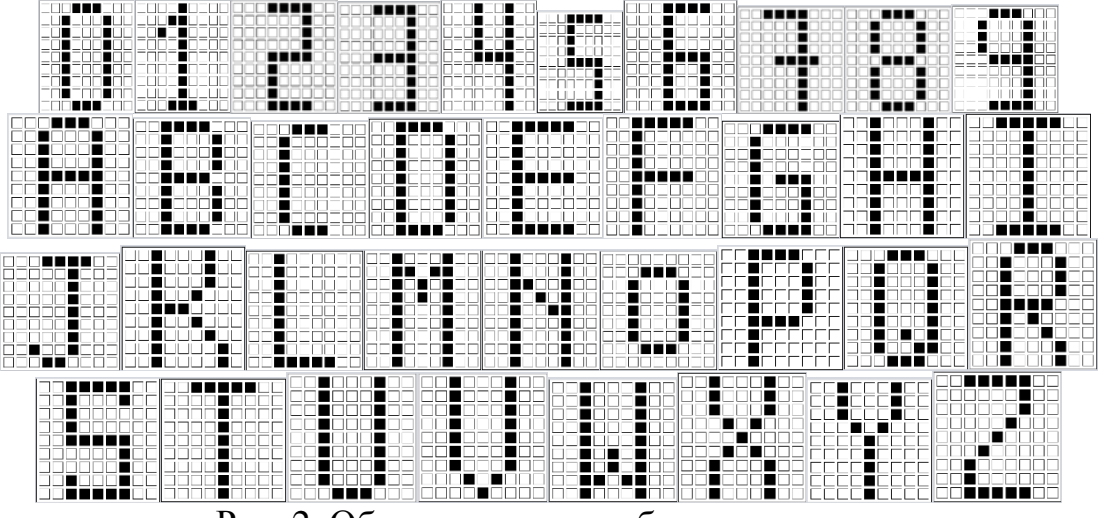

Рис. 2. Образы, которым обучена система

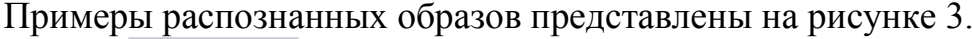

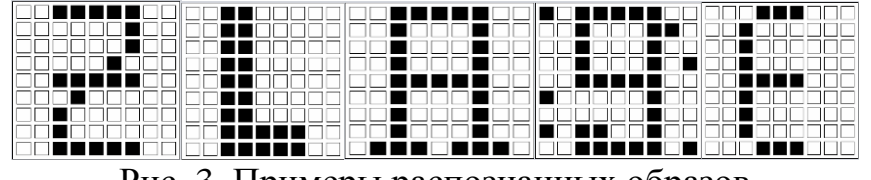

Рис. 3. Примеры распознанных образов

Интерфейс программы представлен на рисунке 4. Пользователь может обучать систему, а также распознавать символы введенные в рабочее окно. Также система ведет статистическую информацию по распознанным образам.

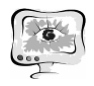

#### Труды Международной научно-технической конференции, Том 1 «Перспективные информационные технологии»

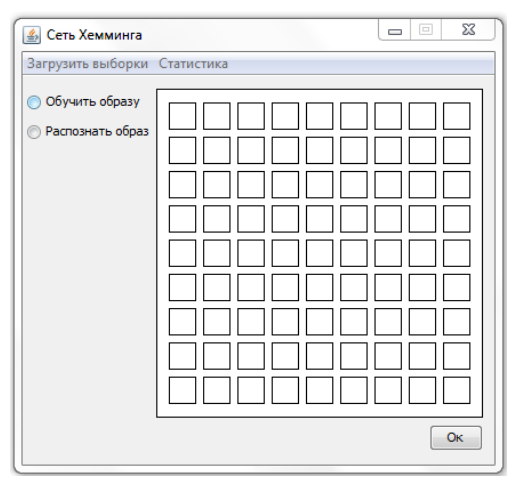

Рис. 4. Интерфейс программы

После многократных тестирований программы с изображениями различной степени искажения был получен следующий результат: процент удачных распознаваний составляет от 87% до 92%.

#### **Литература**

1. Осовский, С. Нейронные сети для обработки информации [Текст]/ Пер. с польского И.Д. Рудинского. – М.: Финансы и статистика, 2002. – 344с.: ил.

2. Хайкин, С. Нейронные сети: полный курс, 2-е издание [Текст]/ Пер. с англ. – М.: Издательский дом «Вильямс», 2006. – 1104 с.: ил.

3. Лёзина, И.В. Автоматизированная система распознавания печатных символов нейронной сетью Хопфилда [Текст]/ Лёзина И.В., Мазаев А.В. Перспективные информационные технологии (ПИТ 2014): труды международной научно-технической конференции – Самара: Издательство Самарского научного центра РАН, 2014 – С. 58-61. – Библиогр.: с.61. - ISBN 978-5-93424-704-2.

И.В. Лёзина, А.О. Новиков

# КОЛОРИЗАЦИЯ ИЗОБРАЖЕНИЙ С ПОМОЩЬЮ НЕЙРОННЫХ СЕТЕЙ

## (Самарский государственный аэрокосмический университет имени академика С.П. Королева (национальный исследовательский университет))

Изображение в оттенках серого невозможно однозначно преобразовать в цветное, поэтому для раскрашивания изображений было решено использовать нейронные сети, которые, в настоящее время, успешно находят применение для различных задач, в том числе, связанных с изображениями. Самым очевидным решением было бы обучить некоторую нейронную сеть на некоторой обучающей выборке, множестве изображений, и в дальнейшем применять эту сеть для раскрашивания новых образцов. Но на практике такой подход не дает приемлемых результатов, так как он хорош, если изображение состоит из одного цвета